**Progressive Education Society's**

<span id="page-0-0"></span>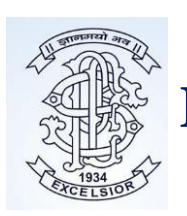

**Modern College of Arts, Science and Commerce Ganeshkhind, Pune 411016, Maharashtra** 

**(Affiliated to Savitribai Phule Pune University) DST FIST Sponsored, College with DBT - STAR Status Re-Accredited by NAAC- 'A' Grade (CGPA-3.26)** 

# **SELF STUDY REPORT: SSR For 4th Cycle of Re-Accreditation 2016-17 to 2020-21**

**Criterion IV:** 

# **Infrastructure and Learning Resources**

# **\*Metric Number- 4.2.3**

**Average annual expenditure for purchase of books/e-books and subscription to journals/e- journals during the last five years (INR in Lakhs)** 

Please refer the **hyperlink index** to view the respective documents.

# **Index**

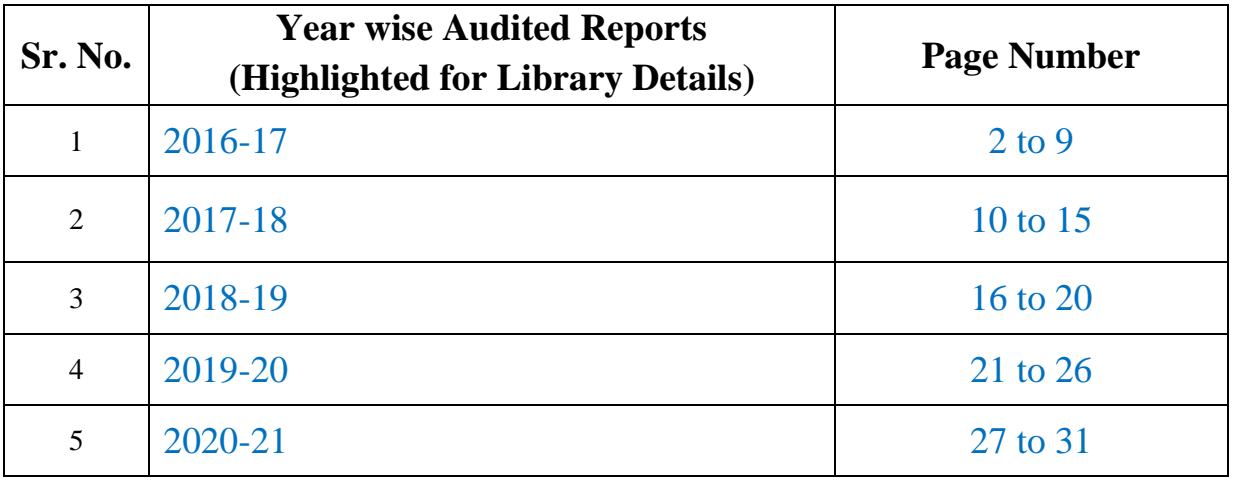

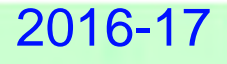

 $\mathcal{L}$ 

**College Copy** 

## PROGRESSIVE EDUCATION SOCIETY'S

## **MODERN COLLEGE OF ARTS, SCIENCE & COMMERCE**

**GANESHKHIND, PUNE - 411053.** 

## **STATUTORY AUDIT REPORT**

### F.Y.2016-17

### **SHIRISH K. INAMDAR CHARTERED ACCOUNTANT**

20/21, SHREEYASH SOCIETY, PATWARDHAN BAUG, ERANDAWANE, PUNE - 411 004. PHONE - 020-24450677

This PDF document was edited with **Icecream PDF Editor**. **Upgrade to PRO** to remove watermark.

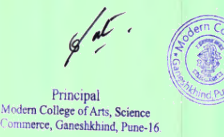

### **SHIRISH K. INAMDAR CHARTERED ACCOUNTANT** 20/21, SHREEYASH SOCIETY, PATWARDHAN BAUG, ERANDAWANE PUNE - 411 004. PHONE - 020-24450677

Ref. No.:- ST/Audit/58

Date: - 04.08.2017

M.No 03883

**DACG** 

To, The Chairman, Progressive Education Society, Shivaji Nagar, Pune  $-411005$ .

> Sub.:- Statutory Audit Report of P.E.Society's Modern College of Arts, Science & Commerce, Ganeshkhind, Pune - 411053 for the year ended 31.03.2017.

Ref.:- Your letter No. PES/863/2016-2017 dated 15.03.2017.

Dear Sir,

We have completed the Statutory Audit of P.E.Society's Modern College

of Arts, Science & Commerce, Ganeshkhind, Pune - 411053 for the year

ending on 31<sup>st</sup> March, 2017 as per the books of accounts maintained computerized

& relevant records kept by the College & as per the information & explanations

given to us from time to time during the course of our audit.

Thanking you and assuring you our best professional services at all times.

**SHIRISH K. INAMDAR** 

038833

**CHARTERED ACCOUNTANT** 

DATE: - 04.08.2017

**PLACE: - PUNE** 

This PDF document was edited with Icecream PDF Editor. **Upgrade to PRO** to remove watermark. Modern College of Arts, Science

, Ganeshkhind, Pune-16. Page No. 3

Principal

### **SHIRISH K. INAMDAR CHARTERED ACCOUNTANT** 20/21, SHREEYASH SOCIETY, PATWARDHAN BAUG, ERANDAWANE PUNE - 411 004. PHONE - 020-24450677

#### **AUDIT REPORT**

I have audited the attached Balance Sheet of P.E.Society's Modern College of Arts Science & Commerce, Ganeshkhind, Pune - 411053, as on 31.03.2017 and Income and Expenditure Account for period from 01.04.2016 to 31.03.2017 annexed there to and report that,

(1) I have obtained all the information and explanations, which to the best of my knowledge and belief were necessary for the purpose of Audit.

(2) In my opinion, proper books of accounts as required by the Bye-Laws have been kept by the College as far as it appears from the examination of the books of accounts subject to our remarks on of this report.

(3) The Balance Sheet and Income & Expenditure Account dealt with by this report and are in agreement with the books of accounts.

(4) In my opinion and the best of my knowledge and according to the explanations given to me, the accounts read with the notes thereon give the true and fair view,

- (a) In case of Balance Sheet of the state of affairs of the Modern College of Arts, Science & Commerce as on 31.03.2017.
- (b) In case of Income & Expenditure Account of the surplus for the year ended as on that date.

DATE: - 04.08.2017

**PLACE: - PUNE** 

This PDF document was edited with Icecream PDF Editor. **Upgrade to PRO to remove watermark.** 

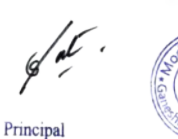

SHIRISH K. INAMDA **CHARTERED ACCOUNTANT** M.NO. 038833

Modern College of Arts, Science Commerce, Page No. 4

### **SHIRISH K. INAMDAR CHARTERED ACCOUNTANT** 20/21, SHREEYASH SOCIETY, PATWARDHAN BAUG, ERANDAWANE PUNE - 411 004. PHONE - 020-24450677

Date: - 04.08.2017

Ref. No.:- ST/Audit/ 58 To, The Chairman, Progressive Education Society, Shivaji Nagar, Pune  $-411005$ .

> Sub.:- Statutory Audit Report of P.E.Society's Modern College of Arts, Science & Commerce, Ganeshkhind, Pune - 411053, for the year ended 31.03.2017.

Dear Sir,

We have completed the Statutory Audit of P.E.Society's Modern College of Arts, Science & Commerce, Ganeshkhind, Pune - 411053 for the year ending on 31<sup>st</sup> March, 2017 as per the books of accounts maintained computerized & relevant records kept by College & as per the information & explanations given to us from time to time during the course of our audit.

Our observations regarding the said audit were as follows:-

### 1. INTERNAL AUDIT & INTERNAL CONTROL:-

Internal Audit of the unit is conducted by D.V.Satbhai & Co., Chartered Accountants. Their report is on record. Their report along with financial statements was verified by us.

We have gone through the said report and tried to rectify or regularize the remarks. We suggest that all the pending remarks should be rectified or ratified at an earliest.

During the course of our audit we have observed some queries that should be rectified at an early date. The said mistakes/ queries form an integral part of our report. We suggest following additional points for improving the internal control:-

> $K.10$  $M.M<sub>0</sub>$

This PDF document was edited with Icecream PDF Editor. **Upgrade to PRO to remove watermark.** 

Principal Modern College of Arts, Science Commerce, Ganeshkhind, Pune-16.<br>Page No. 5

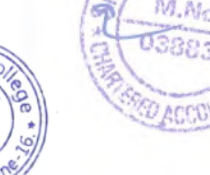

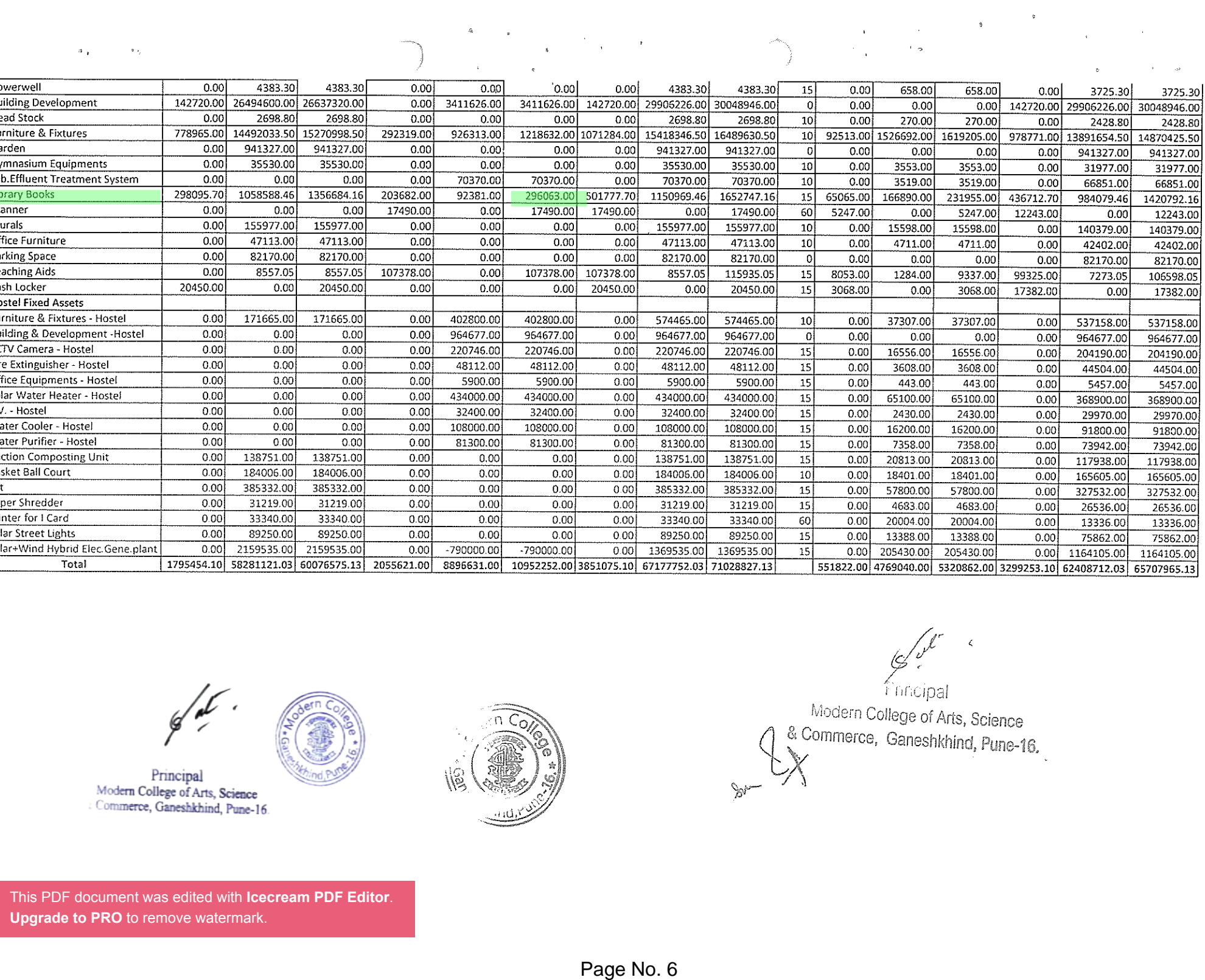

Fincipal Modern College of Arts, Science & Commerce, Ganeshkhind, Pune-16,

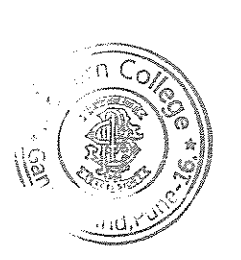

 $\cdots$ 

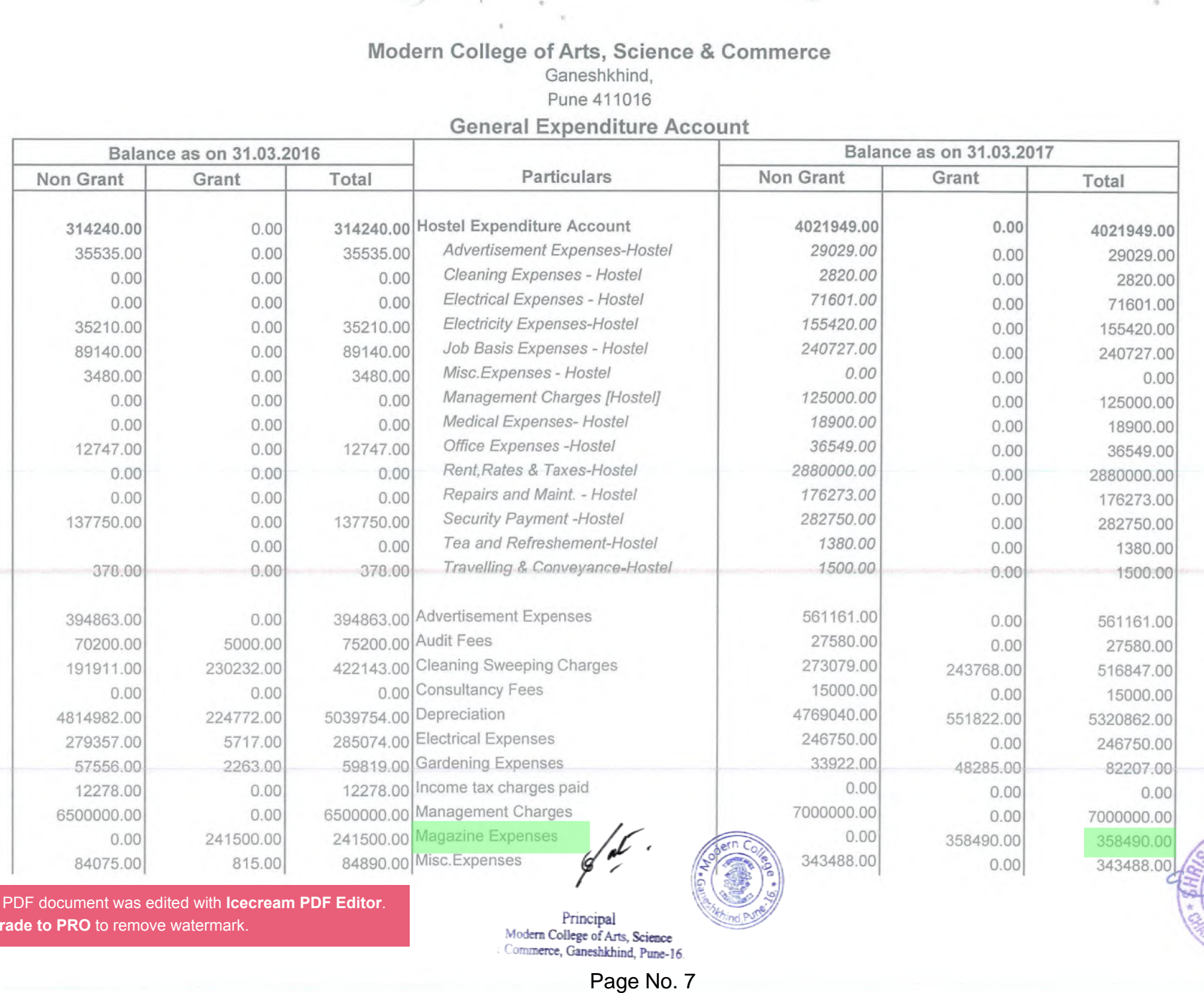

This PDF document was edited with **Icecream PDF Editor**.**Upgrade to PRO** to remove watermark.

M.No. 0388

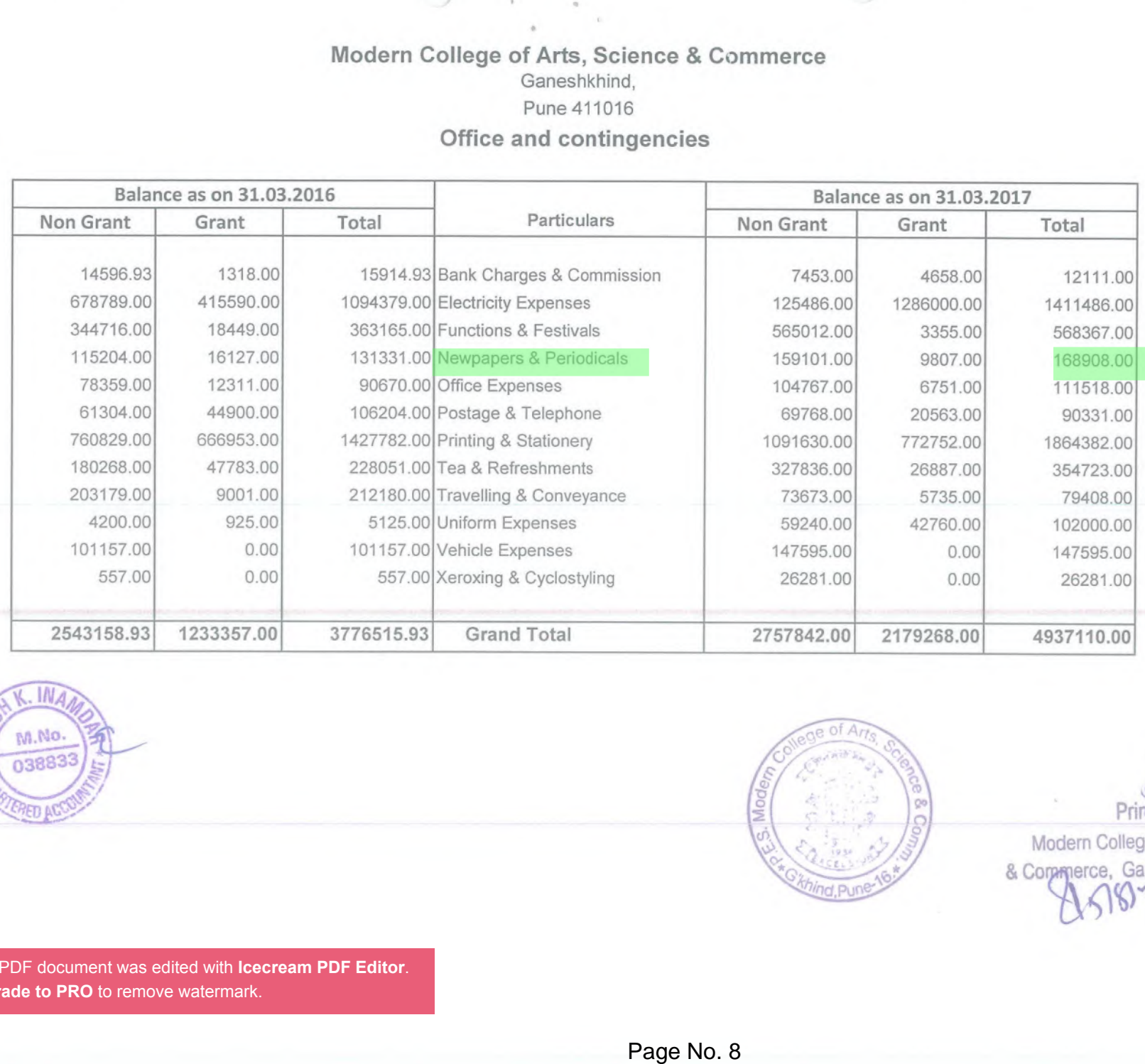

<span id="page-7-0"></span>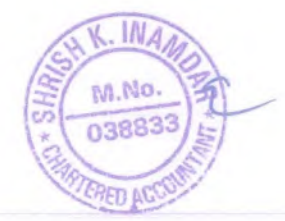

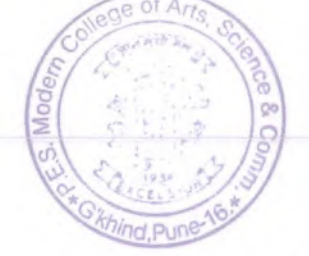

Principal

Modern College of Arts, Science & Corpsperce, Ganeshkhind, Pune-16.  $\overline{M}$ 

2017-18

## PROGRESSIVE EDUCATION SOCIETY'S

## MODERN COLLEGE OF ARTS, SCIENCE & COMMERCE

**GANESHKHIND, PUNE - 411053.** 

## STATUTORY AUDIT REPORT

## F.Y.2017-18

## **SHIRISH K. INAMDAR** CHARTERED ACCOUNTANT

20/21, SHREEYASH SOCIETY, PATWARDHAN BAUG, ERANDAWANE, PUNE - 411 004. PHONE - 020-24450677

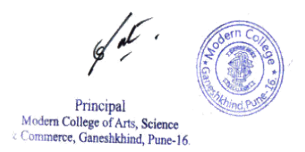

### **SHIRISH K. INAMDAR CHARTERED ACCOUNTANT** 20/21, SHREEYASH SOCIETY, PATWARDHAN BAUG, ERANDAWANE PUNE - 411 004. PHONE - 020-24450677

Ref. No.:-  $ST/Audit/31$ 

Date: - 05.09.2018

To. The Chairman, Progressive Education Society, Shivaji Nagar, Pune  $-411$  005.

> Sub.:- Statutory Audit Report of P.E.Society's Modern College of Arts, Science & Commerce, Ganeshkhind, Pune - 411053 for the year ended 31.03.2018.

Ref.:- Your letter No. PES/972/2017-2018 dated 09.03.2018.

Dear Sir.

We have completed the Statutory Audit of P.E.Society's Modern College

of Arts, Science & Commerce, Ganeshkhind, Pune - 411053 for the year

ending on 31<sup>st</sup> March, 2018 as per the books of accounts maintained computerized

& relevant records kept by the College &as per the information & explanations

given to us from time to time during the course of our audit.

Thanking you and assuring you our best professional services at all times.

Principal Modern College of Arts, Science Commerce, Ganeshkhind, Pune-16 M.No 0388

**SHIRISH K. INAMDAR CHARTERED ACCOUNTANT** M.NO. 038833

This PDF document was edited with Icecream PDF Editor. Upgrade to PRO to remove watermark.

DATE: - 05.09.2018

### **SHIRISH K. INAMDAR CHARTERED ACCOUNTANT** 20/21, SHREEYASH SOCIETY, PATWARDHAN BAUG, ERANDAWANE PUNE - 411 004. PHONE - 020-24450677

#### **AUDIT REPORT**

I have audited the attached Balance Sheet of P.E.Society's Modern College of Arts Science & Commerce, Ganeshkhind, Pune - 411053, as on 31.03.2018 and Income and Expenditure Account for period from 01.04.2017 to 31.03.2018 annexed there to and report that,

(1) I have obtained all the information and explanations, which to the best of my knowledge and belief were necessary for the purpose of Audit.

(2) In my opinion, proper books of accounts as required by the Bye-Laws have been kept by the College as far as it appears from the examination of the books of accounts subject to our remarks on of this report.

(3) The Balance Sheet and Income & Expenditure Account dealt with by this report and are in agreement with the books of accounts.

(4) In my opinion and the best of my knowledge and according to the explanations given to me, the accounts read with the notes thereon give the true and fair view,

(a) In case of Balance Sheet of the state of affairs of the Modern College of Arts, Science & Commerce as on 31.03.2018.

(b) In case of Income & Expenditure Account of the surplus for the year ended as on that date

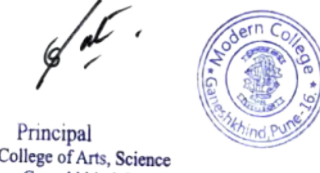

Modern College of Arts, Science Commerce, Ganeshkhind, Pune-16

DATE: - 05.09.2018

This PDF document was edited with Icecream PDF Editor. **Upgrade to PRO to remove watermark.** 

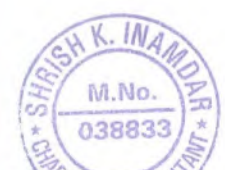

**SHIRISH K. INAMI CHARTERED ACCOUNTANT** M.NO. 038833

To,

### **SHIRISH K. INAMDAR CHARTERED ACCOUNTANT** 20/21, SHREEYASH SOCIETY, PATWARDHAN BAUG, ERANDAWANE PUNE - 411 004. PHONE - 020 - 24450677

Ref. No.:- ST/Audit/31 The Chairman, Progressive Education Society, Shivaji Nagar,

> Sub.:- Statutory Audit Report of P.E.Society's Modern College of Arts, Science & Commerce, Ganeshkhind, Pune - 411053, for the year ended 31.03.2018.

Date: - 05.09.2018

AA No

Dear Sir.

Pune  $-411$  005.

We have completed the Statutory Audit of P.E.Society's Modern College of Arts, Science & Commerce, Ganeshkhind, Pune - 411053 for the year ending on 31<sup>st</sup> March, 2018 as per the books of accounts maintained computerized & relevant records kept by College & as per the information & explanations given to us from time to time during the course of our audit.

Our observations regarding the said audit were as follows:-

1. INTERNAL AUDIT & INTERNAL CONTROL:-

Internal Audit of the unit is conducted by D.V.Satbhai & Co., Chartered Accountants. Their report is on record. Their report along with financial statements was verified by us.

We have gone through the said report and tried to rectify or regularize the remarks. We suggest that all the pending remarks should be rectified or ratified at an earliest.

During the course of our audit we have observed some queries that should be rectified at an early date. The said mistakes/ queries form an integral part of our report. We suggest following additional points for improving the internal control:-

a) Budget as approved by B.C. should be kept on record and the actual results should be compared with that of the budgeted figures and any excess expenditure than the budgeted figures should be sanctioned by the Head Office.

This PDF document was edited with Icecream PDF Editor. Upgrade to PRO to remove watermark tter from P. E. Society regarding advance payable/ receivable at the end of the year should be obtained without fail.

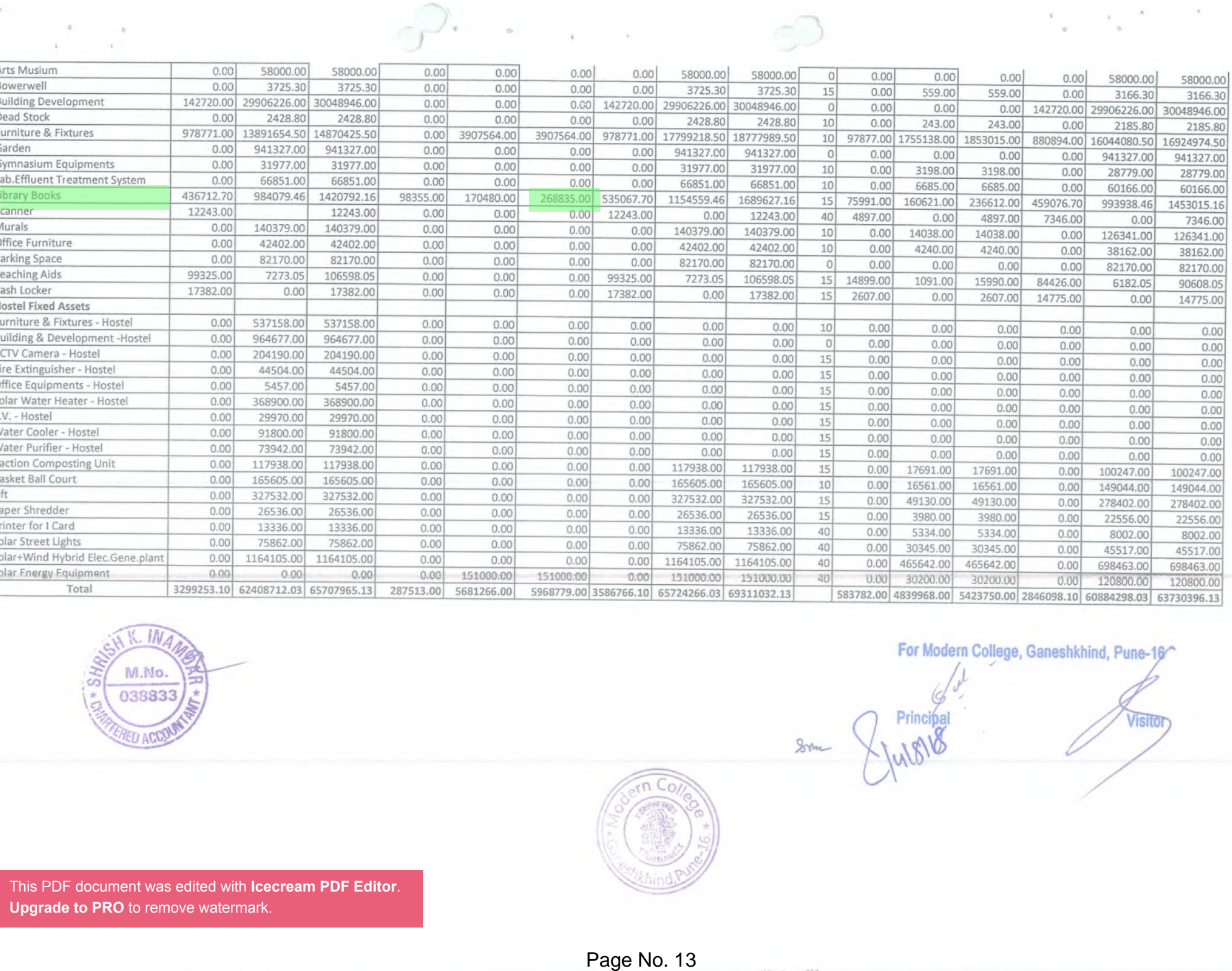

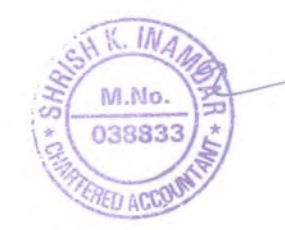

For Modern College, Ganeshkhind, Pune-16^

**Visitor** 

Principal

Som

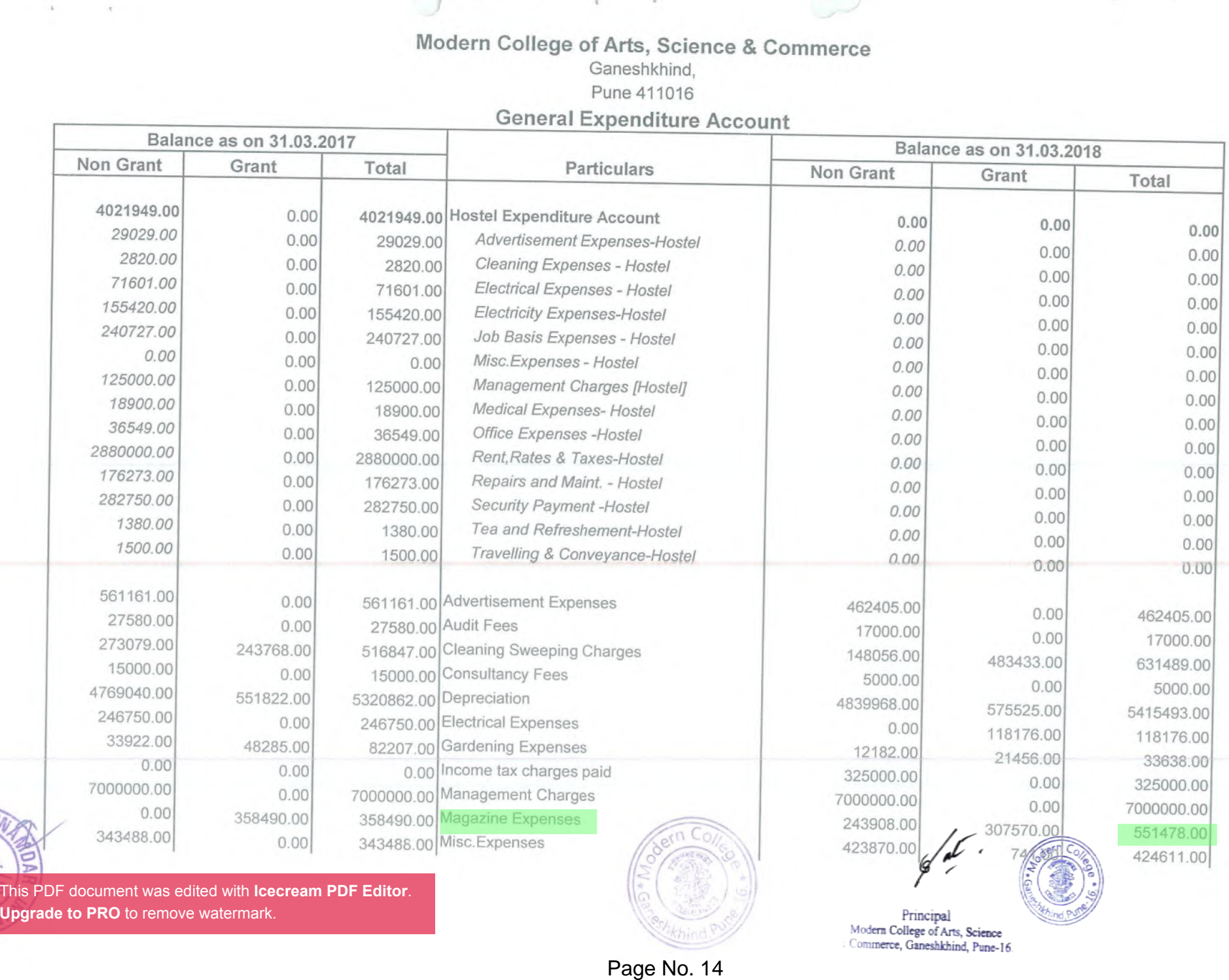

**Upgrade to PRO** to remove watermark.

 $I_{\mathcal{O}_n}$ 

Principal Modern College of Arts, Science Commerce, Ganeshkhind, Pune-16.

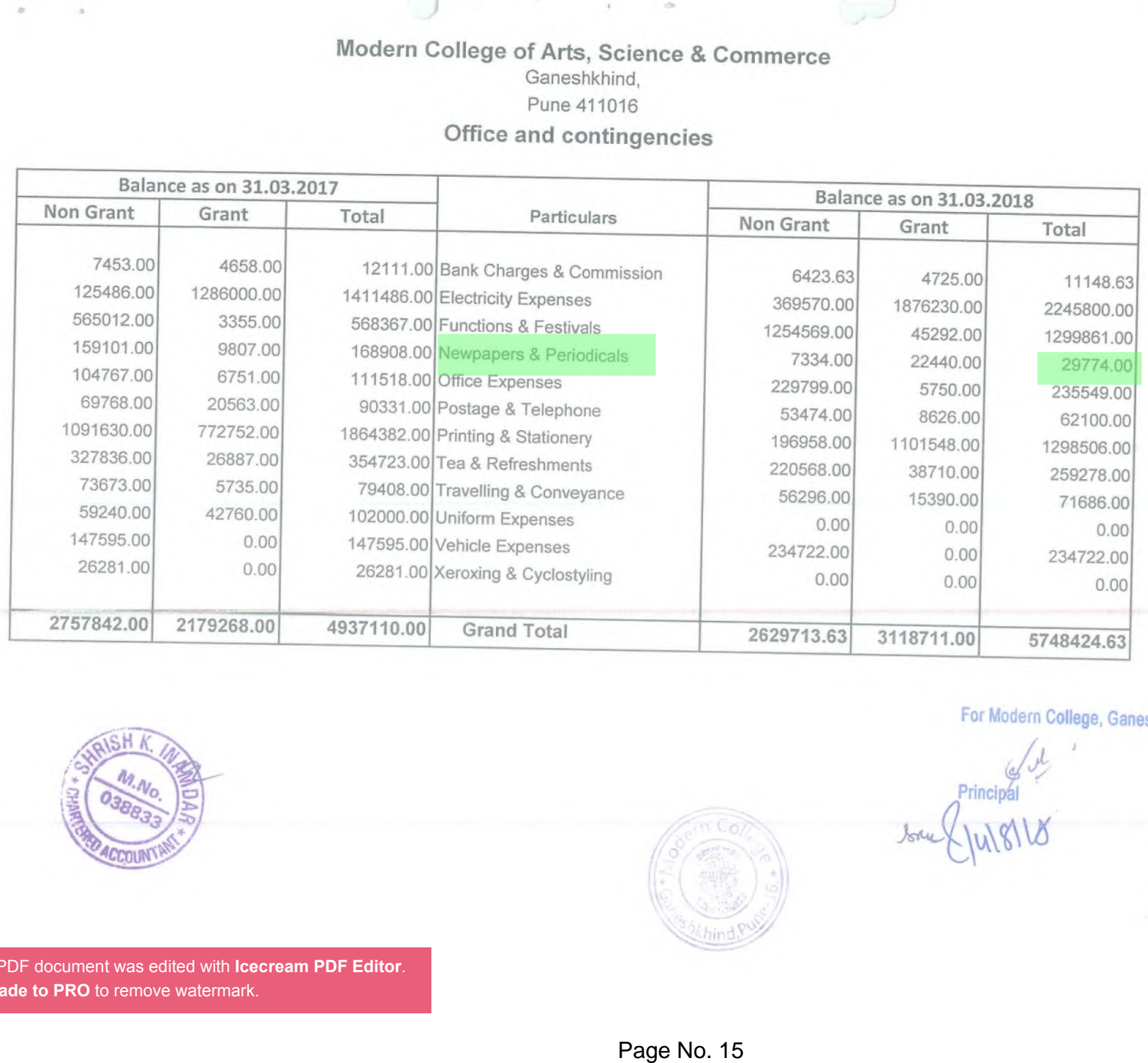

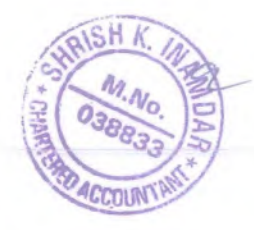

This PDF document was edited with **Icecream PDF Editor**.**Upgrade to PRO** to remove watermark.

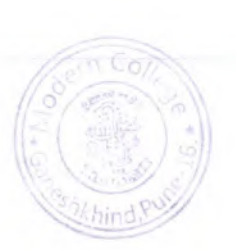

For Modern College, Ganeshkhind, Pune-1 'rincipa

Visitor

 $\mathcal{F}_{\mathcal{A}}$ 

<span id="page-15-0"></span>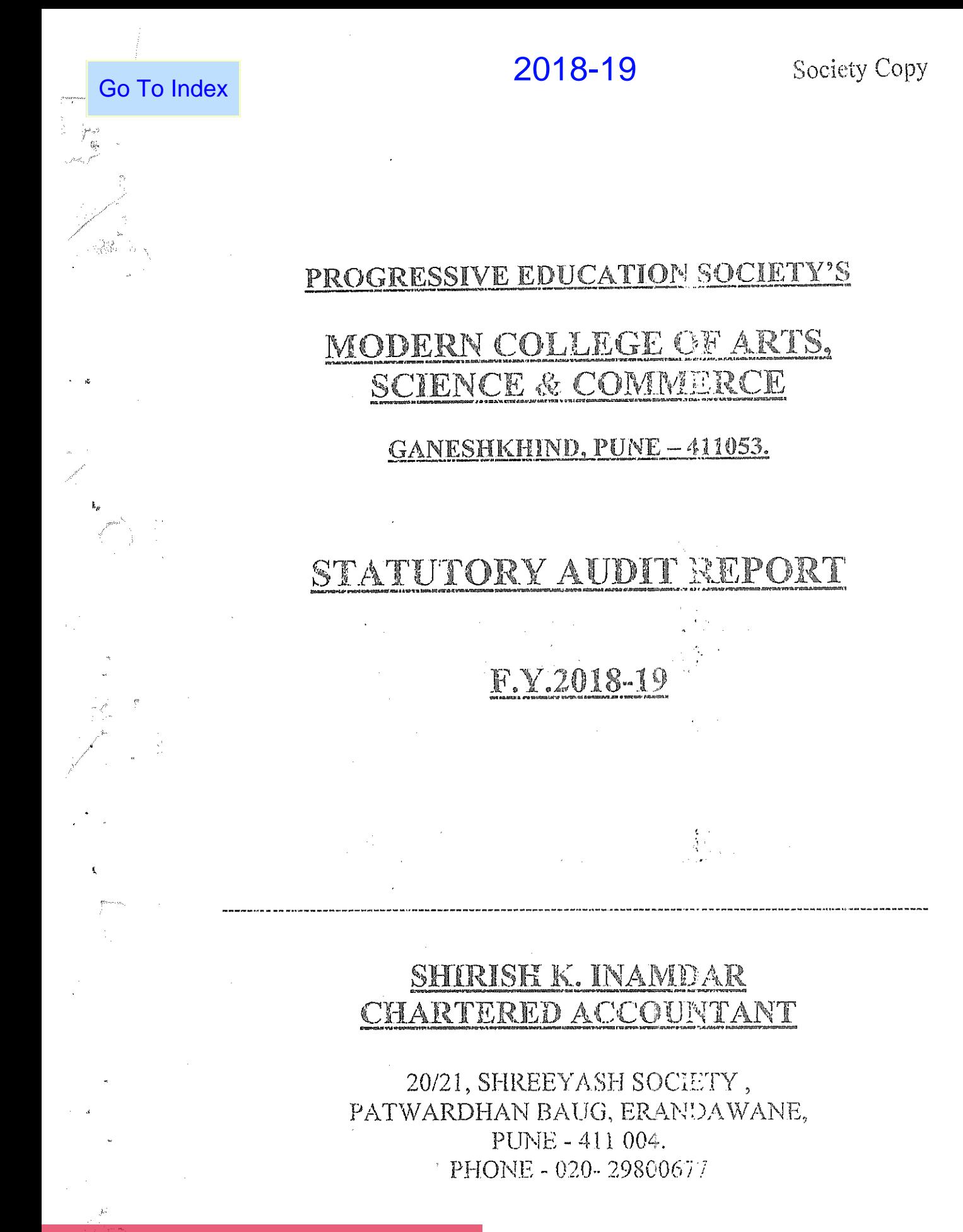

#### **SHIRISH K. INAMDAR CHARTERED ACCOUNTANT** 20/21, SHREEYASH SOCIETY, PATWARDHAN BAUG, ERANDAWANE PUNE - 411 004. PHONE - 020-29800677

Ref. No.:- ST/Audit/18

Date: - 25 SEP 2019

To. The Chairman, Progressive Education Society, Shivaji Nagar, Pune  $-411005$ .

> Sub.:- Statutory Audit Report of P.E.Society's Modern College of Arts, Science & Commerce, Ganeshkhind, Pune - 411053 for the year ended 31.03.2019.

Ref .:- Your letter No. PES/787/2018-2019 dated 28.01.2019.

Dear Sir,

We have completed the Statutory Audit of P.E.Society's Modern College of Arts, Science & Commerce, Ganeshkhind, Pune - 411053 for the year ending on 31<sup>st</sup> March, 2019 as per the books of accounts maintained computerized & relevant records kept by the College & as per the information & explanations given to us from time to time during the course of our audit.

Thanking you and assuring you our best professional services at all times.

Principal Modern College of Arts, Science **PLACE: - PUNE** Commerce, Ganeshkhind, Pune-16

**SHIRISH K. INAMDAR CHARTERED ACCOUNTANT** M.NO. 038833

#### **SHIRISH K. INAMDAR CHARTERED ACCOUNTANT** 20/21, SHREEYASH SOCIETY, PATWARDHAN BAUG, ERANDAWANE PUNE - 411 004. PHONE - 020-29800677

#### **AUDIT REPORT**

I have audited the attached Balance Sheet of P.E.Society's Modern College of Arts Science & Commerce, Ganeshkhind, Pune - 411053, as on 31.03.2019 and Income and Expenditure Account for period from 01.04.2018 to 31.03.2019 annexed there to and report that.

(1) I have obtained all the information and explanations, which to the best of my knowledge and belief were necessary for the purpose of Audit.

(2) In my opinion, proper books of accounts as required by the Bye-Laws have been kept by the College as far as it appears from the examination of the books of accounts subject to our remarks on of this report.

(3) The Balance Sheet and Income & Expenditure Account dealt with by this report and are in agreement with the books of accounts.

(4) In my opinion and the best of my knowledge and according to the explanations given to me, the accounts read with the notes thereon give the true and fair view,

- (a) In case of Balance Sheet of the state of affairs of the Modern College of Arts, Science & Commerce as on 31.03.2019.
- (b) In case of Income & Expenditure Account of the surplus for the year ended as on that date.

Principal

Modern College of Arts, Science

Commerce, Ganeshkhind, Pune-16

**SHIRISH K. INAMDAR TO AC CHARTERED ACCOUNTANT** M.NO. 038833 UDIN: - 19036833AAAACA1532

DATE: 25 SEP 2019 **PLACE: - PUNE** 

#### **SHIRISH K. INAMDAR CHARTERED ACCOUNTANT** 20/21, SHREEYASH SOCIETY, PATWARDHAN BAUG, ERANDAWANE PUNE - 411 004. PHONE - 020-29800577

Date: - 25 SEP 2019

M.No.

038833

Ref. No.:- ST/Audit/ 18 To, The Chairman, Progressive Education Society, Shivaji Nagar, Pune  $-411$  005.

> Sub.:- Statutory Audit Report of P.E.Society's Modern College of Arts, Science & Commerce, Ganeshkhind, Pune - 411053, for the year ended 31.03.2019.

#### Dear Sir,

We have completed the Statutory Audit of P.E.Society's Modern College of Arts, Science & Commerce, Ganeshkhind, Pune - 411053 for the year ending on 31<sup>st</sup> March, 2019 as per the books of accounts maintained computerized & relevant records kept by College & as per the information & explanations given to us from time to time during the course of our audit.

Our observations regarding the said audit were as follows:-

#### 1. INTERNAL AUDIT & INTERNAL CONTROL:-

Internal Audit of the unit is conducted by D.V.Satbhai & Co., Chartered Accountants. Their report is on record. Their report along with financial statements was verified by us.

We have gone through the said report and tried to rectify or regularize the remarks. We suggest that all the pending remarks should be rectified or ratified at an earliest.

During the course of our audit we have observed some queries that should be rectified at an early date. The said mistakes/ queries form an integral part of our report. We suggest following additional points for improving the internal control:-

a) Budget as approved by B.C. should be kept on record and the actual results should be compared with that of the budgeted figures and any excess expenditure than the budgeted figures should be sanctioned by the Head Office.

b) Confirmation letter from P. E. Society regarding between ceivable at ained without fail This PDF document was edited with Icecream PDF Editor. **Upgrade to PRO to remove watermark.** 

> Principal Modern College of Arts, Science Page No. 19<sup>c</sup>, Ganeshkhind, Pune-16.

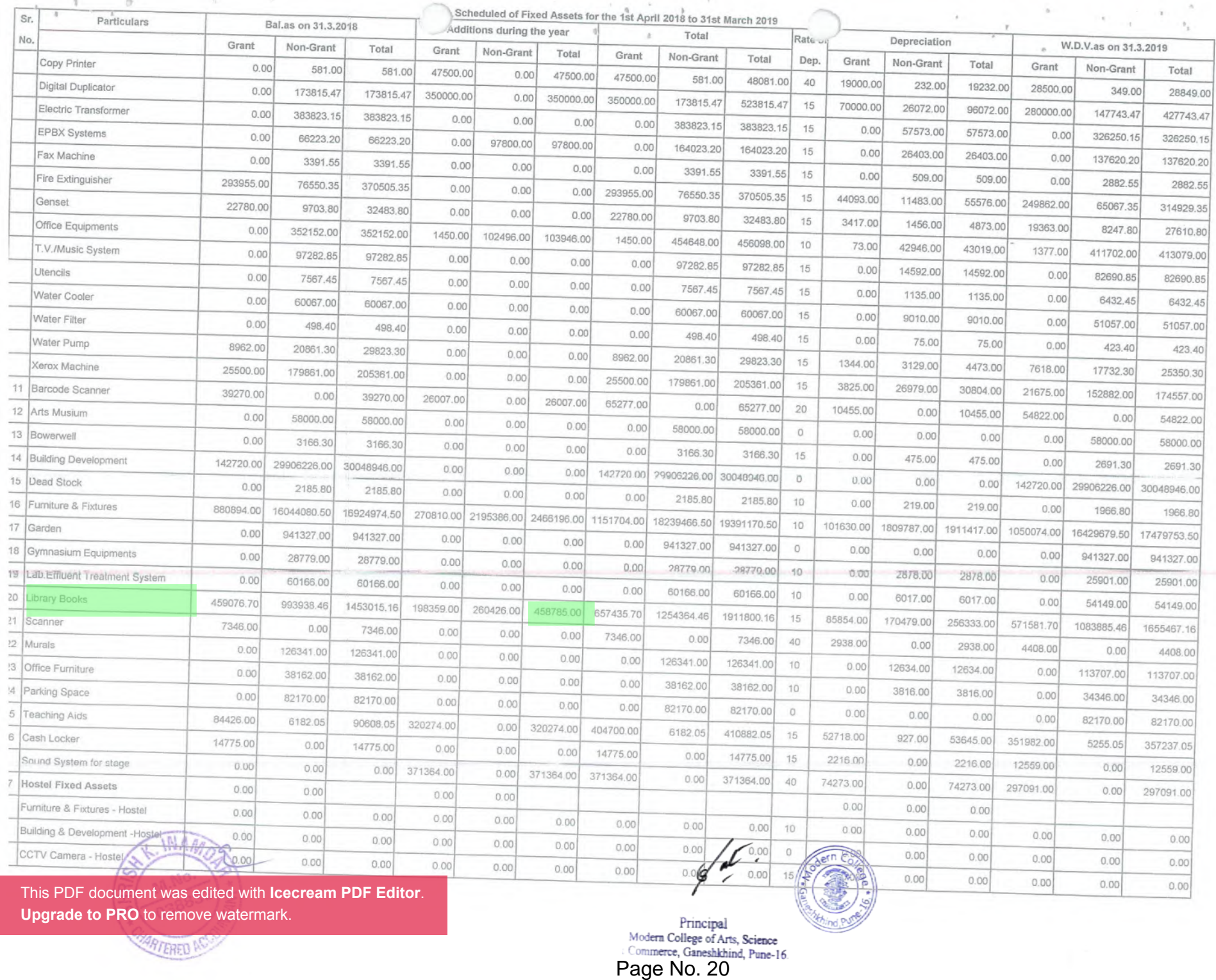

 $\lambda$ 

This PDF document was edited with **Icecream PDF Editor**.

**Upgrade to PRO** to remove watermark.

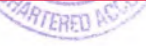

2019-20

### <span id="page-20-0"></span>PROGRESSIVE EDUCATION SOCIETY'S

## **MODERN COLLEGE OF ARTS, SCIENCE & COMMERCE**

### **GANESHKHIND, PUNE - 411053.**

## STATUTORY AUDIT REPORT

### F.Y.2019-20

### **SHIRISH K. INAMDAR CHARTERED ACCOUNTANT**

20/21, SHREEYASH SOCIETY, PATWARDHAN BAUG, ERANDAWANE, PUNE - 411 004. PHONE - 020-29800677

Principal Modern College of Arts, Science Commerce, Ganeshkhind, Pune-16.

This PDF document was edited with **Icecream PDF Editor**. **Upgrade to PRO** to remove watermark.

### **SHIRISH K. INAMDAR CHARTERED ACCOUNTANT**

20/21, SHREEYASH SOCIETY, PATWARDHAN BAUG, ERANDAWANE PUNE - 411 004. PHONE - 020-29800677

Ref. No.:- ST/Audit/29

Date: - 2 8 SFP 2020

 $K.$   $M$ 

M.No 03883

**ED ACC** 

**HK. INAMDAR** 

038833

**ERED ACCOUNTANT** 

To. The Chairman, Progressive Education Society, Shivaji Nagar, Pune  $-411005$ .

> Sub.:- Statutory Audit Report of P.E.Society's Modern College of Arts, Science & Commerce, Ganeshkhind, Pune - 411053 for the year ended 31.03.2020

Ref.:- Your letter No. PES/901/2019-2020 dated 12.02.2020.

Dear Sir.

We have completed the Statutory Audit of P.E.Society's Modern College

of Arts, Science & Commerce, Ganeshkhind, Pune - 411053 for the year

ending on 31<sup>st</sup> March, 2020 as per the books of accounts maintained computerized

& relevant records kept by the College &as per the information & explanations

given to us from time to time during the course of our audit.

Thanking you and assuring you our best professional services at all times.

**DATE:** - 2 8 SEP 2020 **PLACE: - PUNE** 

This PDF document was edited with Icecream PDF Editor Principal **Upgrade to PRO to remove watermark** unerce, Ganeshkhind, Pune-16

### **SHIRISH K. INAMDAR CHARTERED ACCOUNTANT** 20/21, SHREEYASH SOCIETY, PATWARDHAN BAUG, ERANDAWANE PUNE - 411 004. PHONE - 020-29800677

#### **AUDIT REPORT**

I have audited the attached Balance Sheet of P.E.Society's Modern College of Arts Science & Commerce, Ganeshkhind, Pune - 411053, as on 31.03.2020 and Income and Expenditure Account for period from 01.04.2019 to 31.03.2020 annexed there to and report that,

(1) I have obtained all the information and explanations, which to the best of my knowledge and belief were necessary for the purpose of Audit.

(2) In my opinion, proper books of accounts as required by the Bye-Laws have been kept by the College as far as it appears from the examination of the books of accounts subject to our remarks on of this report.

(3) The Balance Sheet and Income & Expenditure Account dealt with by this report and are in agreement with the books of accounts.

(4) In my opinion and the best of my knowledge and according to the explanations given to me, the accounts read with the notes thereon give the true and fair view,

- (a) In case of Balance Sheet of the state of affairs of the Modern College of Arts, Science & Commerce as on 31.03.2020.
- (b) In case of Income & Expenditure Account of the surplus for the year ended as on that date.

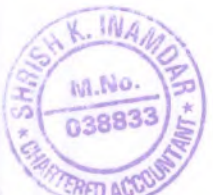

**SHIRISH K. INAMDAR CHARTERED ACCOUNTANT MQ. 038833** 20038833AAAABJ6908

DATE: - 2 8 SEP 2020 **PLACE: - PUNE** 

Principal

This PDF document was edited with Icecream PDF Editor **Upgrade to PRO to remove watermark** Modern College of Arts, Science<br>Commerce, Ganeshkhind, Pune-16

### **SHIRISH K. INAMDAR CHARTERED ACCOUNTANT**

20/21, SHREEYASH SOCIETY, PATWARDHAN BAUG, ERANDAWANE PUNE - 411 004 PHONE - 020-29800677

Ref. No.:- ST/Audit/29

Date: - 2 8 SEP 2020

To. The Chairman, Progressive Education Society, Shivaji Nagar, Pune  $-411005$ .

> Sub.:- Statutory Audit Report of P.E.Society's Modern College of Arts, Science & Commerce, Ganeshkhind, Pune - 411053, for the year ended 31.03.2020.

Dear Sir.

O

We have completed the Statutory Audit of P.E.Society's Modern College of Arts, Science & Commerce, Ganeshkhind, Pune - 411053 for the year ending on  $31<sup>st</sup>$  March, 2020 as per the books of accounts maintained computerized & relevant records kept by College & as per the information & explanations given to us from time to time during the course of our audit.

Our observations regarding the said audit were as follows:-

#### 1. INTERNAL AUDIT & INTERNAL CONTROL:-

Internal Audit of the unit is conducted by D.V.Satbhai & Co., Chartered Accountants. Their report is on record. Their report along with financial statements was verified by us.

We have gone through the said report and tried to rectify or regularize the remarks. We suggest that all the pending remarks should be rectified or ratified at an earliest.

During the course of our audit we have observed some queries that should be rectified at an early date. The said mistakes/ queries form an integral part of our report. We suggest following additional points for improving the internal control:-

a) Budget as approved by B.C. should be kept on record and the actual results should be compared with that of the budgeted figures and any excess expenditure than the budgeted figures should be sanctioned by the Head Office.

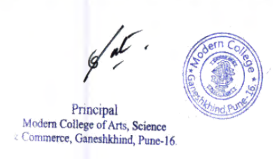

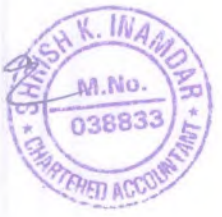

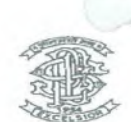

 $10-10$ 

 $\gamma$ 

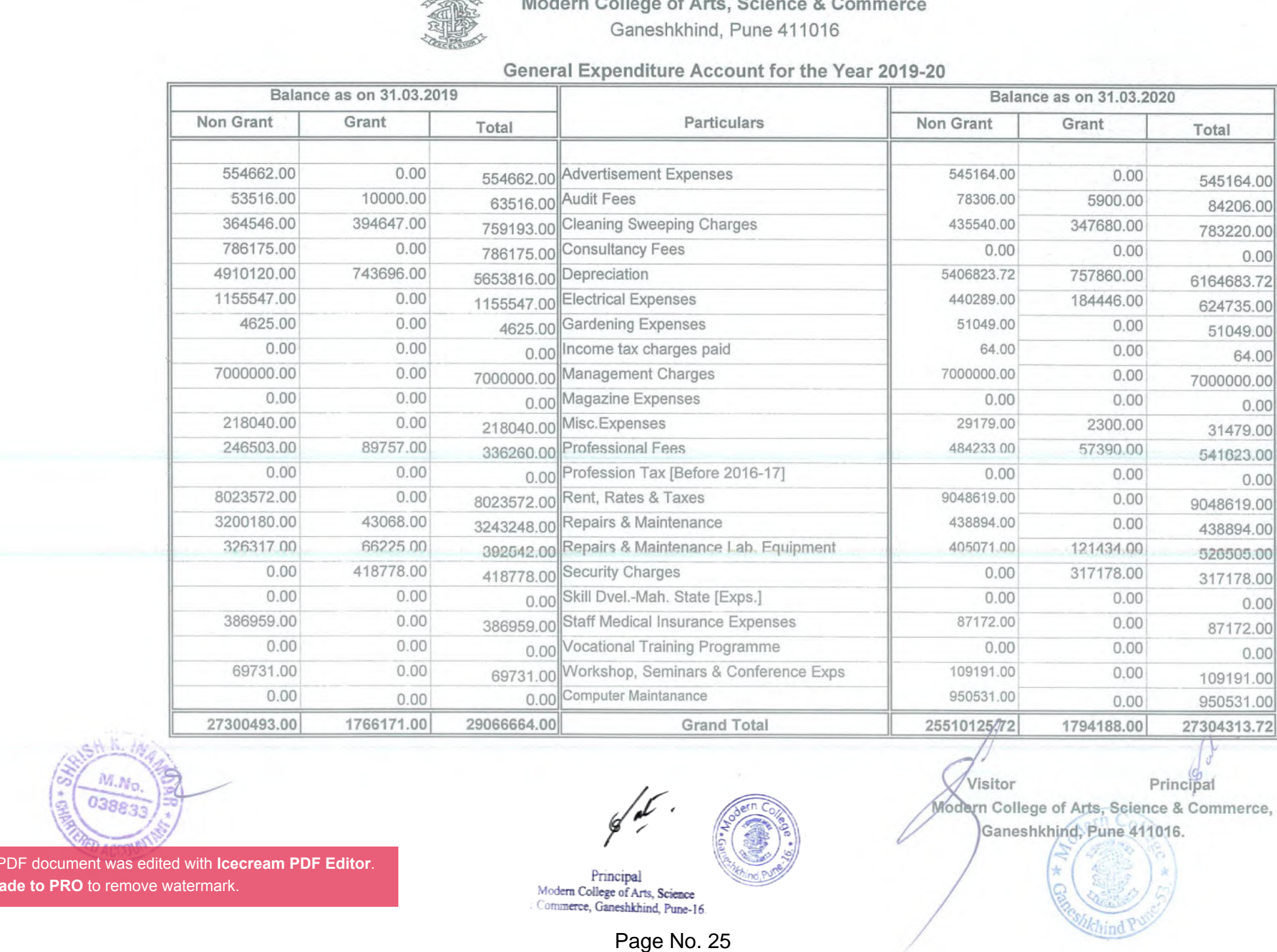

This PDF document was edited with **Icecream PDF Editor**.**Upgrade to PRO** to remove watermark.

Visitor Principal Modern College of Arts, Science & Commerce, Ganeshkhind, Pune 411016.

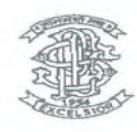

 $\overline{z}$ 

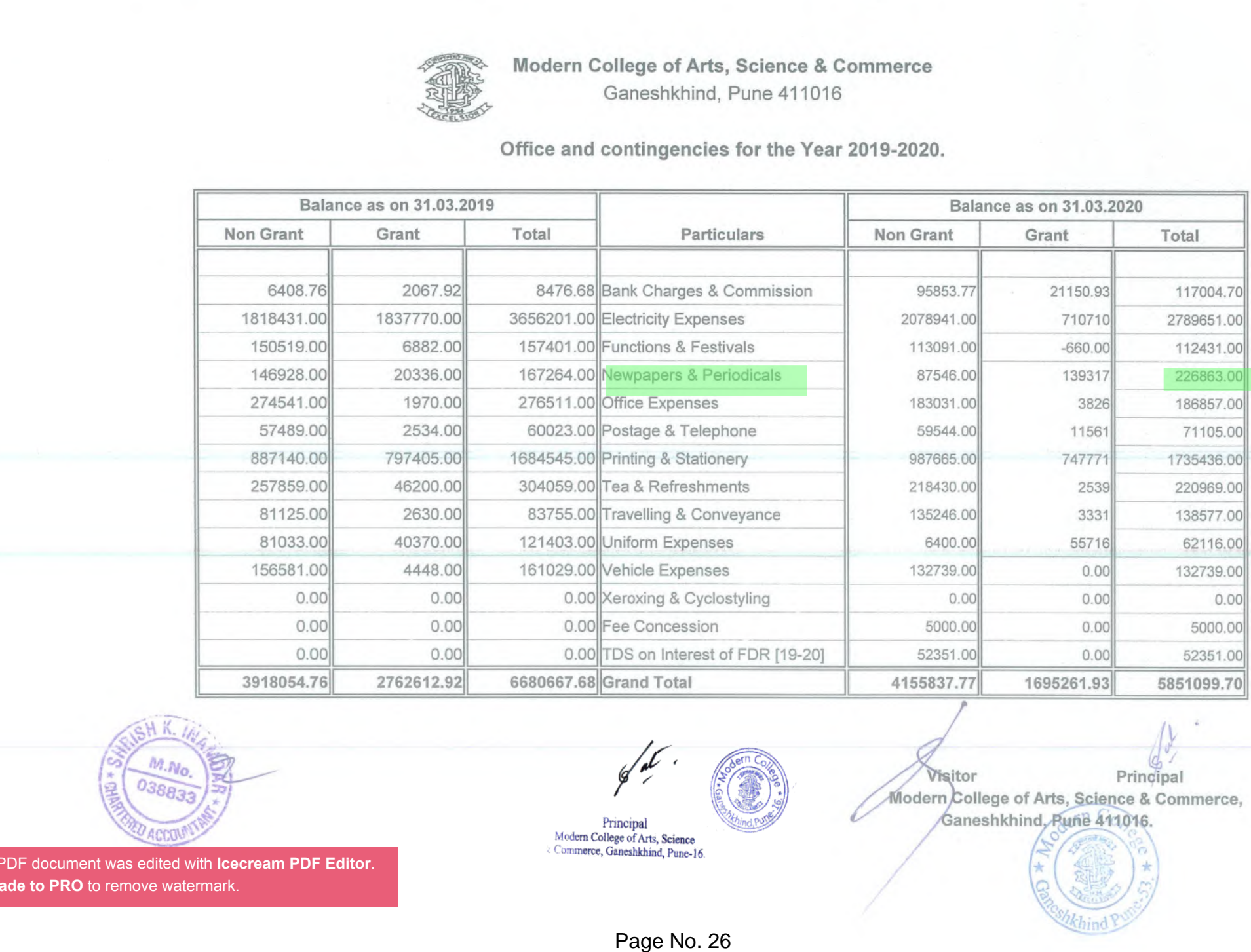

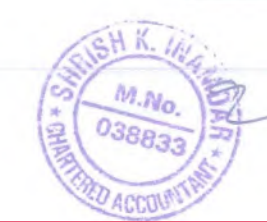

This PDF document was edited with **Icecream PDF Editor**.**Upgrade to PRO** to remove watermark.

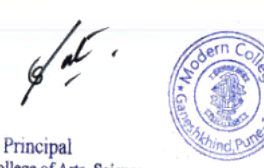

Principal **Visitor** Modern College of Arts, Science & Commerce, Ganeshkhind, Rune 411016.

 $\Delta_{-1}$ 

2020-21

Society Copy

# PROGRESSIVE EDUCATION SOCIETY'S MODERN COLLEGE OF ARTS, **SCIENCE & COMMERCE**

GANESHKHIND, PUNE - 411053.

# STATUTORY AUDIT REPORT

## $F.Y.2020-21$

## **SHIRISH K. INAMDAR** CHARTERED ACCOUNTANT

20/21, SHREEYASH SOCIETY, PATWARDHAN BAUG, ERANDAWANE, PUNE - 411 004. PHONE - 020-29800677

This PDF document was edited with **Icecream PDF Editor**. **Upgrade to PRO** to remove watermark.

Principal Modern College of Arts, Science & Commerce, Ganeshkhind, Pune-16.

<span id="page-26-0"></span>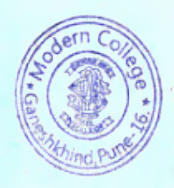

### **SHIRISH K. INAMDAR CHARTERED ACCOUNTANT** 20/21, SHREEYASH SOCIETY, PATWARDHAN BAUG, ERANDAWANE PUNE - 411 004. PHONE - 020-29800677

Ref. No.:- ST/Audit/25

Date: - 2 2 0CT 2021

To, The Chairman, Progressive Education Society, Shivaji Nagar, Pune  $-411005$ .

> Sub.:- Statutory Audit Report of P.E.Society's Modern College of Arts, Science & Commerce, Ganeshkhind, Pune - 411053 for the year ended

Ref.:- Your letter No. PES/61/2021-2022 dated 30.04.2021.

Dear Sir,

We have completed the Statutory Audit of P.E.Society's Modern College

of Arts, Science & Commerce, Ganeshkhind, Pune - 411053 for the year

ending on 31st March, 2021 as per the books of accounts maintained computerized

& relevant records kept by the College &as per the information & explanations

given to us from time to time during the course of our audit.

Thanking you and assuring you our best professional services at all times.

DATE: \_ 22 OCT 2021 **PLACE: - PUNE** 

SHIRISH K. INAMDAR HARTERED ACCOUNTANT NO. 038833

Principal Modern College of Arts, Science Commerce, Ganeshkhind, Pune-16

This PDF document was edited with Icecream PDF Editor **Upgrade to PRO to remove watermark** 

### **SHIRISH K. INAMDAR CHARTERED ACCOUNTANT** 20/21, SHREEYASH SOCIETY, PATWARDHAN BAUG, ERANDAWANE PUNE - 411 004. PHONE - 020-29800677

#### **AUDIT REPORT**

I have audited the attached Balance Sheet of P.E.Society's Modern College of Arts Science & Commerce, Ganeshkhind, Pune - 411053, as on 31.03.2021 and Income and Expenditure Account for period from 01.04.2020 to 31.03.2021 annexed there to and report that,

(1) I have obtained all the information and explanations, which to the best of my knowledge and belief were necessary for the purpose of Audit.

(2) In my opinion, proper books of accounts as required by the Bye-Laws have been kept by the College as far as it appears from the examination of the books of accounts subject to our remarks on of this report.

(3) The Balance Sheet and Income & Expenditure Account dealt with by this report and are in agreement with the books of accounts.

(4) In my opinion and the best of my knowledge and according to the explanations given to me, the accounts read with the notes thereon give the true and fair view,

- (a) In case of Balance Sheet of the state of affairs of the Modern College of Arts, Science & Commerce as on 31.03.2021.
- (b) In case of Income & Expenditure Account of the surplus for the year ended as on that date.

DATE: 22 OCT 2021 **PLACE: - PUNE** 

 $K. In$ 0388

SHIRISH K. TNAMDAR **CHARTERED ACCOUNTANT** M.NO. 038833 UDIN-21038833AAAABV3219

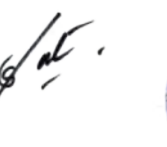

Principal Modern College of Arts, Science Commerce, Ganeshkhind, Pune-16.

This PDF document was edited with Icecream PDF Editor. **Upgrade to PRO** to remove watermark.

### **SHIRISH K. INAMDAR CHARTERED ACCOUNTANT** 20/21, SHREEYASH SOCIETY, PATWARDHAN BAUG, ERANDAWANE PUNE - 411 004. PHONE - 020-29800677

Ref. No.:- ST/Audit/25

Date: - 2 2 0CT 2021

To, The Chairman, Progressive Education Society, Shivaji Nagar, Pune  $-411$  005.

> Sub.:- Statutory Audit Report of P.E.Society's Modern College of Arts, Science & Commerce, Ganeshkhind, Pune - 411053, for the year ended 31.03.2021.

Dear Sir,

 $\big)$ 

We have completed the Statutory Audit of P.E.Society's Modern College of Arts, Science & Commerce, Ganeshkhind, Pune - 411053 for the year ending on 31<sup>st</sup> March, 2021 as per the books of accounts maintained computerized & relevant records kept by College  $\&$  as per the information  $\&$  explanations given to us from time to time during the course of our audit.

Our observations regarding the said audit were as follows:-

## 1. INTERNAL AUDIT & INTERNAL CONTROL:-

Internal Audit of the unit is conducted by D.V.Satbhai & Co., Chartered Accountants. Their draft report is available on record. Their draft report along with financial statements was verified by us.

We have gone through the said draft report and tried to rectify or regularize the remarks. We suggest that all the pending remarks should be rectified or ratified at an earliest.

During the course of our audit we have observed some queries that should be rectified at an early date. The said mistakes/ queries form an integral part of our report. We suggest following additional points for improving the internal control:-

a) Budget as approved by B.C. should be kept on record and the actual results should be compared with that of the budgeted figures and any excess expenditure than the budgeted figures should be sanctioned by the Head Office.

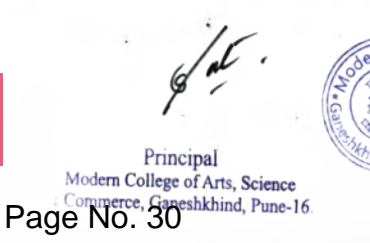

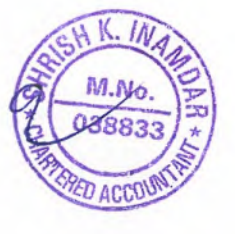

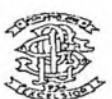

 $\mathbf{x}^{(p)} = \begin{bmatrix} \mathbf{x}_1, & \dots, \mathbf{x}^{(p)} \end{bmatrix} \qquad \mathbf{y}$ 

 $\Delta\sim$ 

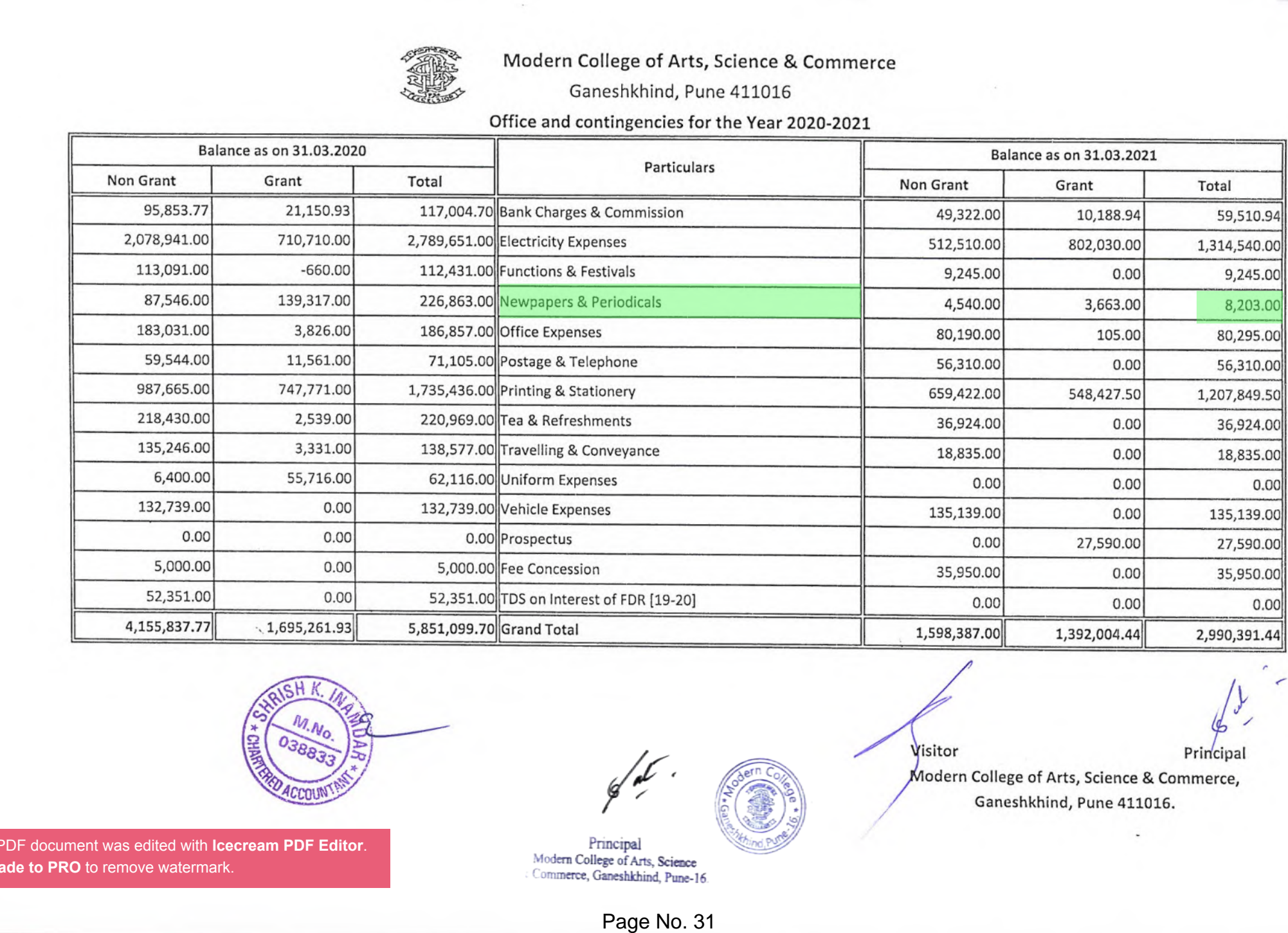

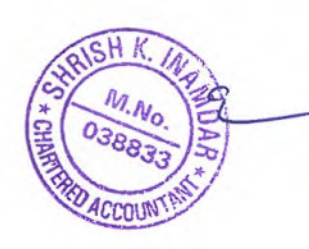

This PDF document was edited with **Icecream PDF Editor**. **Upgrade to PRO** to remove watermark.

Visitor

Principal

Modern College of Arts, Science & Commerce, Ganeshkhind, Pune 411016.